## **Effect of Inertial Delay on Signal Drivers cont..**

• Let us consider another example.

**process** 

**begin** 

ADDR\_BUS **<= 1 after 5 ns, 21 after 9 ns, 6 after 10ns,12 after 19 ns;** 

ADDR\_BUS <= reject 4ns inertial **6 after 12 ns, 20 after 19 ns;** 

**wait;** 

**end process;** 

#### **Effect of Inertial Delay on Signal Drivers cont..**

- The summary of rules for adding a new transaction when inertial delay is used is
- 1. All transactions on a driver that are scheduled to occur at or after the delay of the new transaction are deleted (as in the transport case).
- 2 Add all the new transactions to the driver.

#### **Effect of Inertial Delay on Signal Drivers cont..**

3. For all the old transactions on the driver that occur at times between the time of the first new transaction(say F) and F minus the pulse rejection limit, delete the old transactions whose value is different from the value of the first new transaction.

#### Operator

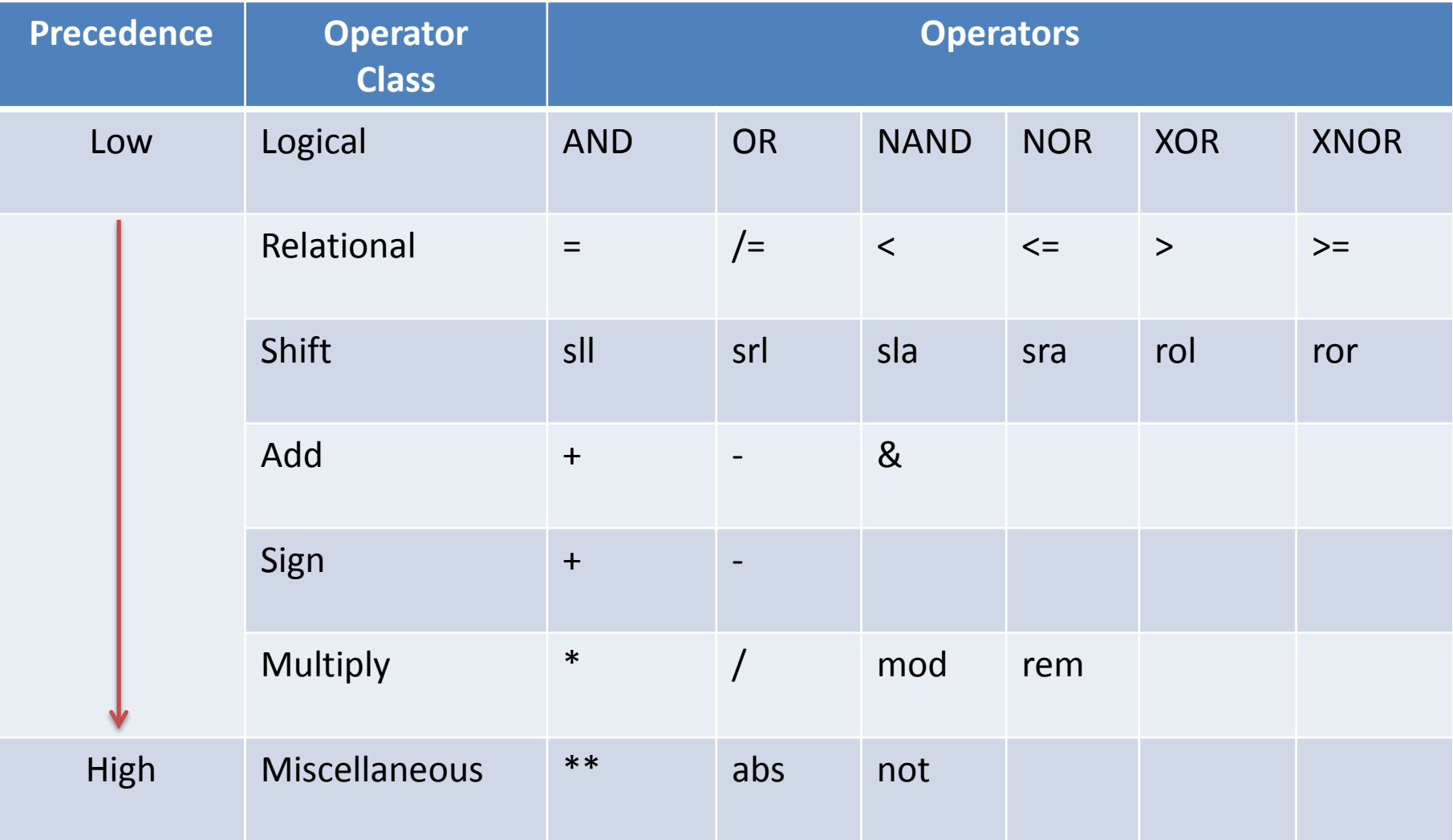

## Logical Operator

- AND
- OR
- NAND
- NOR
- XOR
- NOT
- defined for the predefined types BIT and BOOLEAN.

Operate on bit BUT can be overloaded for operation Bit\_vector

#### Relational Operator

- **Compare the two values of the same base and return a Boolean value**
- **= (Equal)**
- **=/ (Not equal)**
- **> (Greater than)**
- **>= (Greater than equal to)**
- **< ( Less than)**
- **<= (Less than equal to)**
- all relational operations is always BOOLEAN.

## Shift Operators

- SII (Shift Left logical)
- Srl (Shift Right Logical)
- Sla (Shift Left Arithmetic)
- Sra (Shift Right Arithmetic)
- Rol (Rotate Left)
- Ror (Rotate right)

#### $-$  A= 00001111

## Adding Operator

$$
- +
$$

- **-**
- **&**
- **Operators '+' and '-'are predefined for integer operands can be overloaded for operation on data of the type bit\_vector.**
- **Concatenation operator '&' is predefined for onedimensional array.**
	- *SIGNAL A : BIT\_VECTOR (0 TO 3);*
	- *SIGNAL B : BIT;*
	- *SIGNAL C : BIT\_VECTOR(0 TO 4);*
	- *C<= B & A;*
- *IF A="0000" AND B = '1' THEN C ="10000"*

# Multiplying Operator

- **\* (Multiply)**
- **/ (Divide)**
- **Rem**
- **Mod**
- predefined for both operands being of the same integer or floating point type.
- The result of a rem operation has the sign of its first operand and is defined as
- A rem  $B = A (A / B) * B$
- The result of a mod operator has the sign of the second operand and is defined as
- A mod  $B = A B$   $*$  N

### Miscellaneous Operator

- **\*\* (Exponent)**
- **Abs (absolute)**
- **Not**
- The **abs (absolute) operator is defined for any numeric type.**
- The **\*\* (exponentiation) operator is defined for the left operand to be of integer or floating point type and the right operand (i.e., the exponent) to be of integer type only.**
- The not logical operator has the same precedence as the above two operators.